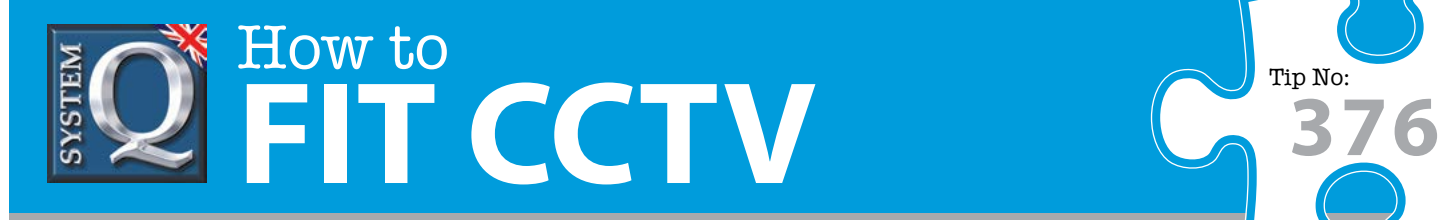

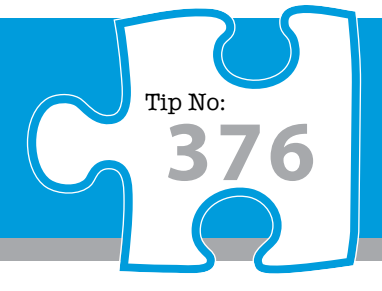

# **Question: How can I easily set up an alienDVR as part of my CCTV installation?**

**Answer: Follow the simple steps below to get your alienDVR up and running quickly and easily.** 

**Note** - Do not turn on the DVR until Step 3!

## **Connect Your Monitor**

**1**

**2**

**3**

**4**

Connect and turn on your monitor. Connecting the monitor after the DVR is powered up could lead to the monitor not being recognised by the DVR.

#### **Connect Your Cameras**

We recommended that cameras are connected and powered prior to the DVR being turned on. Ideally IP cameras should be networked before you setup the DVR.

### **Power Up The DVR**

Once your monitors and cameras are connected power up the DVR.

#### **Live View**

The DVR will start up in '**Live View**' mode. Right click the mouse to display the Main menu. You will be asked to enter the Admin password (**555555**). From the Main menu enter the '**Setup**' menu and check '**Smart Setup**'. Click '**Apply**' and reboot the DVR by returning to the Main Menu, selecting '**Turn Off**' then '**Reboot**'.

#### **Program Using Smart Setup**

When the DVR reboots the 'Smart Setup' menu will be displayed. In this menu you can quickly configure a lot of the key settings for the DVR.

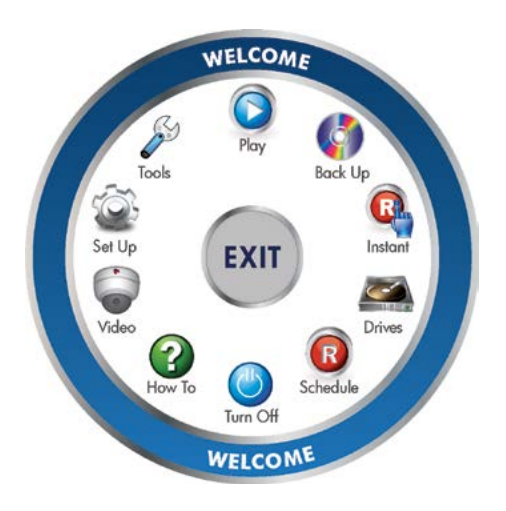

**6**

#### **Advanced Programming**

Now is a good time to set alarm triggers and schedules. This is the most effective way to capture footage. Setting different alarm types and recording schedules lets you choose when and what to record. This is done via the 'Setup', 'Video' and 'Schedule' options on the Main menu.

## **7**

## **Network And Remote Monitoring**

Networking your DVR allows you to backup footage using client software, receive email notifications, view real-time video, playback footage and control the DVR using a PC, mobile or tablet. Step by step guides on networking, remote monitoring, DDNS and port forwarding can be found in the 'How To' section of the Main menu. For more networking tips see [tip number 374](http://www.systemq.com/PDG_Commerce/TeleSales/pdfs/tips/TechnicalTip-0374.pdf).

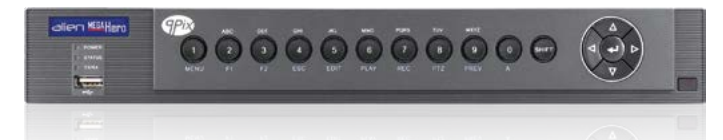

This CCTV installation tip is aimed at helping you to install CCTV equipment. If you are looking for answers on "how to fit CCTV" or perhaps "how to network a DVR or NVR" or even "how to get CCTV on your mobile phone" why not check out our full range of CCTV installation tips at: **www.systemq.com** *How to guides aim to answer commonly asked questions in a concise and informative manner. They are for advice & guidance only and do not replace any of the manuals or other literature supplied with our products.*

System Q Ltd. McGregor's Way, Turnoaks Business Park, Hasland, Chesterfield, S40 2WB Telephone: **01246 200 000** Website: **[www.systemq.com](http://www.systemq.com)** Email: **[support@systemq.com](mailto:support@systemq.com)**

**5**